## FORMULARZ CENOWY - na zadanie nr 1 ORYGINALNE materiały eksploatacyjne

Nazwa wykonawcy:…......................................................................................................

….....................................................................................................

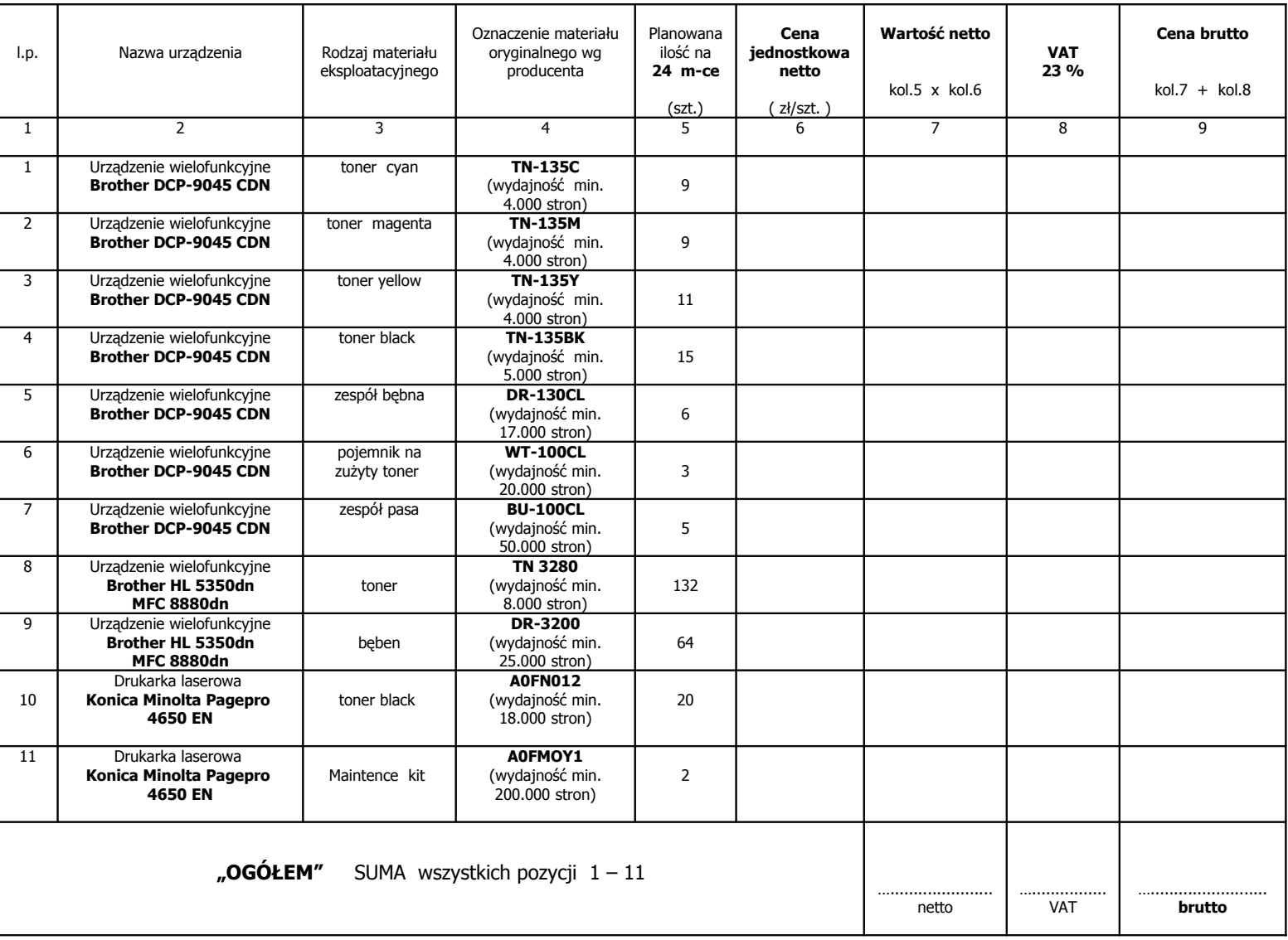

**UWAGA:**

Kwotę brutto "OGÓŁEM – SUMA" należy przenieść do Formularza Ofertowego jako cenę brutto Oferty.

\_\_\_\_\_\_\_\_\_\_\_\_\_\_\_\_\_\_\_\_\_\_\_\_\_\_\_\_\_\_\_\_\_\_\_\_\_\_\_\_\_\_\_\_\_\_\_\_\_\_\_\_\_\_\_\_\_\_ ( podpisy osób/ osoby wskazanych w dokumencie, uprawnionej/ uprawnionych do występowania w obrocie prawnym,

reprezentowania wykonawcy i składania oświadczeń woli w jego imieniu)